## <span id="page-0-0"></span>Package 'PNetica'

March 30, 2017

<span id="page-0-1"></span>Version 0.2-2 Date 2016/11/07 Title Parameterized Bayesian Networks Netica Interface Author Russell Almond Maintainer Russell Almond <ralmond@fsu.edu> **Depends** R ( $>= 3.0$ ), RNetica ( $>= 0.4$ ), CPTtools ( $>= 0.4$ ), Peanut ( $>= 0.4$ ) 0.2) Description This package provides RNetica implementation of Peanut interface. License Artistic-2.0

URL <http://pluto.coe.fsu.edu/RNetica>

### R topics documented:

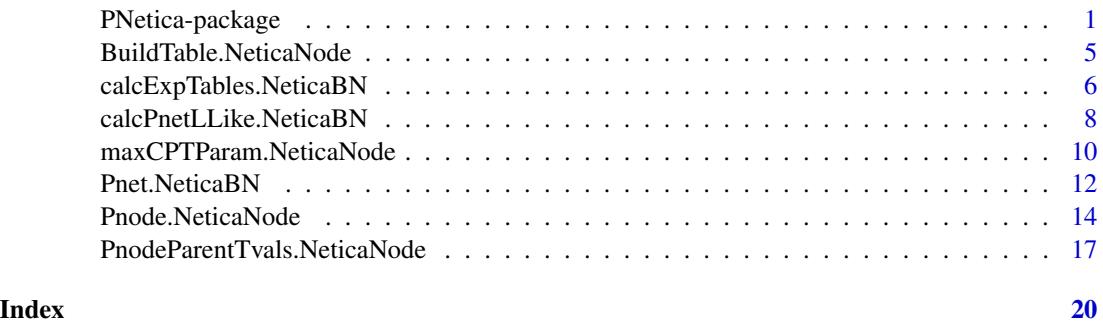

PNetica-package *Parameterized Bayesian Networks Netica Interface*

#### Description

This package provides RNetica implementation of Peanut interface.

#### <span id="page-1-0"></span>Details

The DESCRIPTION file: This package was not yet installed at build time.

The [Peanut](#page-0-1) package provides a set of generic functions for manipulation parameterized networks, in particular, for the abstract [Pnet](#page-0-1) and [Pnode](#page-0-1) classes. This package provides concrete implementations of those classes using the built in classes of [RNetica](#page-0-1). In particular, [Pnet.NeticaBN](#page-11-1) extends [NeticaBN](#page-0-1) and [Pnode.NeticaNode](#page-13-1) extends [NeticaNode](#page-0-1).

The properties of the [Pnet](#page-0-1) and [Pnode](#page-0-1) objects are stored as serialized Netica user fields (see [NetworkUserObj](#page-0-1) and [NodeUserObj](#page-0-1)).

The as.Pnet (as.Pnode) method for a [NeticaBN](#page-0-1) ([NeticaNode](#page-0-1)) merely adds "Pnet" ("Pnode") to class(net) (class(node)). All of the methods in the PNetica are defined for either the [NeticaBN](#page-0-1) or [NeticaNode](#page-0-1) object, so strictly speaking, adding the "Pnet" or "Pnode" class is not necessary, but it is recommended in case this is used in the future.

#### PNetica Specific Implementation Details

Here are some Netica specific details which may not be apparent from the description of the generic functions in the [Peanut](#page-0-1) package.

- 1. The cases argument to [calcPnetLLike.NeticaBN](#page-7-1), [calcExpTables.NeticaBN](#page-5-1) and [GEMfit](#page-0-1) all expect the pathname of a Netica case file (see [write.CaseFile](#page-0-1)).
- 2. The methods [calcPnetLLike.NeticaBN](#page-7-1), [calcExpTables.NeticaBN](#page-5-1), and therefore [GEMfit](#page-0-1) when called with a Pnet. NeticaBN as the first argument, expect that there exists a node set (see [NetworkNodesInSet](#page-0-1)) called "onodes" corresponding to the observable variables in the case file cases.
- 3. The function [CompileNetwork](#page-0-1) needs to be called before calls to [calcPnetLLike.NeticaBN](#page-7-1), [calcExpTables.NeticaBN](#page-5-1) and [GEMfit](#page-0-1).
- 4. The method [PnetPnodes.NeticaBN](#page-11-2) stores its value in a nodeset called "pnodes". It is recommended that the accessor function be used for modifying this field.
- 5. The [PnetPriorWeight.NeticaBN](#page-11-2) field of the [Pnet.NeticaBN](#page-11-1) object and all of the fields of the [Pnode.NeticaNode](#page-13-1) are stored in serialized user fields with somewhat obvious names (see [NetworkUserObj](#page-0-1) and [NodeUserObj](#page-0-1)). These fields should not be used for other purposes.

#### Creating and Restoring Pnet.NeticaBN objects

As both the nodesets and and user fields are serialized when Netica serializes a network ([WriteNetworks](#page-0-1)) the fields of the [Pnet.NeticaBN](#page-11-1) and [Pnode.NeticaNode](#page-13-1) objects should be properly saved and restored. The only thing which will not be restored is the code "Pnet" or "Pnode" class marker. These can be restored by calling [as.Pnet](#page-0-1) on the restored network and [as.Pnode](#page-0-1) on each of the restored Pnodes (see Examples).

The first time the network and nodes are created, it is recommended that [Pnet.default](#page-0-1) and [Pnode.NeticaNode](#page-13-1) (or simply the generic functions [Pnet](#page-0-1) and [Pnode](#page-0-1). Note that calling Pnode.NeticaNode will calculate defaults for the [PnodeLnAlphas](#page-0-1) and [PnodeBetas](#page-0-1) based on the current value of [NodeParents\(](#page-0-1)node), so this should be set before calling this function. (See examples).

#### <span id="page-2-0"></span>Index

Index: This package was not yet installed at build time.

#### Legal Stuff

Netica and Norsys are registered trademarks of Norsys, LLC (<http://www.norsys.com/>), used by permission.

Extensive use of PNetica will require a Netica API license from Norsys. This is basically a requirement of the [RNetica](#page-0-1) package, and details are described more fully there. Without a license, RNetica and PNetica will work in a student/demonstration mode which limits the size of the network.

Although Norsys is generally supportive of the RNetica project, it does not officially support RNetica, and all questions should be sent to the package maintainers.

#### Author(s)

Russell Almond

Maintainer: Russell Almond <ralmond@fsu.edu>

#### References

Almond, R. G. (2015) An IRT-based Parameterization for Conditional Probability Tables. Paper presented at the 2015 Bayesian Application Workshop at the Uncertainty in Artificial Intelligence Conference.

#### See Also

PNetica depends on the following other packages.

[RNetica](#page-0-1) A binding of the Netica C API into R.

[Peanut](#page-0-1) An the generic functions for which this package provides implementations.

[CPTtools](#page-0-1) A collection of implementation independent Bayes net utilities.

```
## Building CPTs
tNet <- CreateNetwork("TestNet")
```

```
theta1 <- NewDiscreteNode(tNet,"theta1",
                        c("VH","High","Mid","Low","VL"))
NodeLevels(theta1) <- effectiveThetas(NodeNumStates(theta1))
NodeProbs(theta1) <- rep(1/NodeNumStates(theta1),NodeNumStates(theta1))
theta2 <- NewDiscreteNode(tNet,"theta2",
                        c("VH","High","Mid","Low","VL"))
NodeLevels(theta2) <- effectiveThetas(NodeNumStates(theta2))
NodeProbs(theta2) <- rep(1/NodeNumStates(theta2), NodeNumStates(theta2))
```

```
partial3 <- NewDiscreteNode(tNet,"partial3",
                            c("FullCredit","PartialCredit","NoCredit"))
NodeParents(partial3) <- list(theta1,theta2)
partial3 <- Pnode(partial3,Q=TRUE, link="partialCredit")
PnodePriorWeight(partial3) <- 10
BuildTable(partial3)
## Set up so that first skill only needed for first transition, second
## skill for second transition; adjust alphas to match
PnodeQ(partial3) <- matrix(c(TRUE,TRUE,
                             TRUE,FALSE), 2,2, byrow=TRUE)
PnodeLnAlphas(partial3) <- list(FullCredit=c(-.25,.25),
                                PartialCredit=0)
BuildTable(partial3)
partial4 <- NewDiscreteNode(tNet,"partial4",
                            c("Score4","Score3","Score2","Score1"))
NodeParents(partial4) <- list(theta1,theta2)
partial4 <- Pnode(partial4, link="partialCredit")
PnodePriorWeight(partial4) <- 10
## Skill 1 used for first transition, Skill 2 used for second
## transition, both skills used for the 3rd.
PnodeQ(partial4) <- matrix(c(TRUE,TRUE,
                             FALSE,TRUE,
                             TRUE,FALSE), 3,2, byrow=TRUE)
PnodeLnAlphas(partial4) <- list(Score4=c(.25,.25),
                                Score3=0,
                                Score2=-.25)
BuildTable(partial4)
## Fitting Model to data
irt10.base <- ReadNetworks(paste(library(help="PNetica")$path,
                           "testnets","IRT10.2PL.base.dne",
                           sep=.Platform$file.sep))
irt10.base <- as.Pnet(irt10.base) ## Flag as Pnet, fields already set.
irt10.theta <- NetworkFindNode(irt10.base,"theta")
irt10.items <- PnetPnodes(irt10.base)
## Flag items as Pnodes
for (i in 1:length(irt10.items)) {
  irt10.items[[i]] <- as.Pnode(irt10.items[[i]])
}
casepath <- paste(library(help="PNetica")$path,
                           "testdat","IRT10.2PL.200.items.cas",
                           sep=.Platform$file.sep)
## Record which nodes in the casefile we should pay attention to
```

```
NetworkNodesInSet(irt10.base,"onodes") <-
```

```
NetworkNodesInSet(irt10.base,"observables")
BuildAllTables(irt10.base)
CompileNetwork(irt10.base) ## Netica requirement
item1 <- irt10.items[[1]]
priB <- PnodeBetas(item1)
priA <- PnodeAlphas(item1)
priCPT <- NodeProbs(item1)
gemout <- GEMfit(irt10.base,casepath)
DeleteNetwork(irt10.base)
DeleteNetwork(tNet)
```
<span id="page-4-1"></span>BuildTable.NeticaNode *Builds the conditional probability table for a Pnode*

#### Description

The function BuildTable calls [calcDPCFrame](#page-0-1) to calculate the conditional probability for a [Pnode](#page-0-1) object, and sets the current conditional probability table of node to the resulting value. It also sets the [NodeExperience\(](#page-0-1)node) to the current value of [GetPriorWeight\(](#page-0-1)node).

#### Usage

## S3 method for class 'NeticaNode' BuildTable(node)

#### Arguments

node A Pnode. NeticaNode object whose table is to be built.

#### Details

The fields of the [Pnode](#page-0-1) object correspond to the arguments of the [calcDPCTable](#page-0-1) function. The output conditional probability table is then set in the node object in using the  $[$ .NeticaNode operator.

In addition to setting the CPT, the weight given to the nodes in the EM algorithm are set to [GetPriorWeight\(](#page-0-1)node), which will extract the value of [PnodePriorWeight\(](#page-0-1)node) or if that is null, the value of [PnetPriorWeight\(NodeParents\(](#page-0-1)node)) and set [NodeExperience\(](#page-0-1)node) to the resulting value.

#### Value

The node argument is returned invisibly. As a side effect the conditional probability table and experience of node is modified.

#### Author(s)

Russell Almond

#### References

Almond, R. G. (2015) An IRT-based Parameterization for Conditional Probability Tables. Paper presented at the 2015 Bayesian Application Workshop at the Uncertainty in Artificial Intelligence Conference.

#### See Also

[Pnode.NeticaNode](#page-13-1), [Pnode](#page-0-1), [PnodeQ](#page-0-1), [PnodePriorWeight](#page-0-1), [PnodeRules](#page-0-1), [PnodeLink](#page-0-1), [PnodeLnAlphas](#page-0-1), [PnodeAlphas](#page-0-1), [PnodeBetas](#page-0-1), [PnodeLinkScale](#page-0-1),[GetPriorWeight](#page-0-1), [calcDPCTable](#page-0-1), [NodeExperience\(](#page-0-1)node),  $\Gamma$ .NeticaNode

### Examples

```
## Not run:
## The method is currently defined as
function (node)
{
    node[] <- calcDPCFrame(ParentStates(node), NodeStates(node),
        PnodeLnAlphas(node), PnodeBetas(node), PnodeRules(node),
        PnodeLink(node), PnodeLinkScale(node), PnodeQ(node),
        PnodeParentTvals(node))
   NodeExperience(node) <- GetPriorWeight(node)
    invisible(node)
 }
## End(Not run)
```
<span id="page-5-1"></span>calcExpTables.NeticaBN

*Calculate expected tables for a Pnet.NeticaBN*

#### Description

The performs the E-step of the GEM algorithm by running the Netica EM algorithm (see [LearnCPTs](#page-0-1)) using the data in cases. After this is run, the conditional probability table for each Pnode. NeticaNode should be the mean of the Dirichlet distribution and the scale parameter should be the value of [NodeExperience\(](#page-0-1)node).

#### Usage

```
## S3 method for class 'NeticaBN'
calcExpTables(net, cases, Estepit = 1,
                        tol = sqrt(.Machine$double.eps))
```
<span id="page-5-0"></span>

#### <span id="page-6-0"></span>Arguments

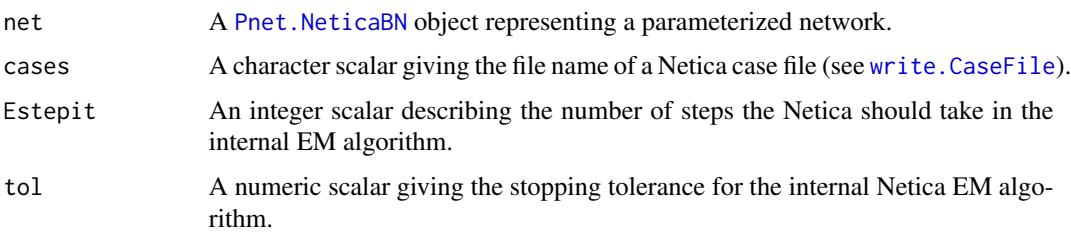

#### Details

The key to this method is realizing that the EM algorithm built into the Netica (see [LearnCPTs](#page-0-1)) can perform the E-step of the outer [GEMfit](#page-0-1) generalized EM algorithm. It does this in every iteration of the algorithm, so one can stop after the first iteration of the internal EM algorithm.

This method expects the cases argument to be a pathname pointing to a Netica cases file containing the training or test data (see [write.CaseFile](#page-0-1)). Also, it expects that there is a nodeset (see [NetworkNodesInSet](#page-0-1)) attached to the network called "onodes" which references the observable variables in the case file.

Before calling this method, the function [BuildTable](#page-0-1) needs to be called on each Pnode to both ensure that the conditional probability table is at a value reflecting the current parameters and to reset the value of [NodeExperience\(](#page-0-1)node) to the starting value of [GetPriorWeight\(](#page-0-1)node).

Note that Netica does allow [NodeExperience\(](#page-0-1)node) to have a different value for each row the the conditional probability table. However, in this case, each node must have its own prior weight (or exactly the same number of parents). The prior weight counts as a number of cases, and should be scaled appropriately for the number of cases in cases.

The parameters Estepit and tol are passed [LearnCPTs](#page-0-1). Note that the outer EM algorithm assumes that the expected table counts given the current values of the parameters, so the default value of one is sufficient. (It is possible that a higher value will speed up convergence, the parameter is left open for experimentation.) The tolerance is largely irrelevant as the outer EM algorithm does the tolerance test.

#### Value

The net argument is returned invisibly.

As a side effect, the internal conditional probability tables in the network are updated as are the internal weights given to each row of the conditional probability tables.

#### Author(s)

Russell Almond

#### References

Almond, R. G. (2015) An IRT-based Parameterization for Conditional Probability Tables. Paper presented at the 2015 Bayesian Application Workshop at the Uncertainty in Artificial Intelligence Conference.

#### <span id="page-7-0"></span>See Also

[Pnet](#page-0-1), [Pnet.NeticaBN](#page-11-1), [GEMfit](#page-0-1), [calcPnetLLike](#page-0-1), [maxAllTableParams](#page-0-1), [calcExpTables](#page-0-1), [NetworkNodesInSet](#page-0-1) [write.CaseFile](#page-0-1), [LearnCPTs](#page-0-1)

#### Examples

```
irt10.base <- ReadNetworks(paste(library(help="PNetica")$path,
                           "testnets","IRT10.2PL.base.dne",
                           sep=.Platform$file.sep))
irt10.base <- as.Pnet(irt10.base) ## Flag as Pnet, fields already set.
irt10.theta <- NetworkFindNode(irt10.base,"theta")
irt10.items <- PnetPnodes(irt10.base)
## Flag items as Pnodes
for (i in 1:length(irt10.items)) {
 irt10.items[[i]] <- as.Pnode(irt10.items[[i]])
}
CompileNetwork(irt10.base) ## Netica requirement
casepath <- paste(library(help="PNetica")$path,
                           "testdat","IRT10.2PL.200.items.cas",
                           sep=.Platform$file.sep)
## Record which nodes in the casefile we should pay attention to
NetworkNodesInSet(irt10.base,"onodes") <-
  NetworkNodesInSet(irt10.base,"observables")
item1 <- irt10.items[[1]]
priorcounts <- sweep(NodeProbs(item1),1,NodeExperience(item1),"*")
calcExpTables(irt10.base,casepath)
postcounts <- sweep(NodeProbs(item1),1,NodeExperience(item1),"*")
## Posterior row sums should always be larger.
stopifnot(
 all(apply(postcounts,1,sum) >= apply(priorcounts,1,sum))
\lambda
```
DeleteNetwork(irt10.base)

<span id="page-7-1"></span>calcPnetLLike.NeticaBN

*Calculates the log likelihood for a set of data under a Pnet.NeticaBN model*

#### <span id="page-8-0"></span>Description

The method calcPnetLLike.NeticaBN calculates the log likelihood for a set of data contained in cases using the current conditional probability tables in a [Pnet.NeticaBN](#page-11-1). Here cases should be the filename of a Netica case file (see [write.CaseFile](#page-0-1)).

#### Usage

## S3 method for class 'NeticaBN' calcPnetLLike(net, cases)

#### Arguments

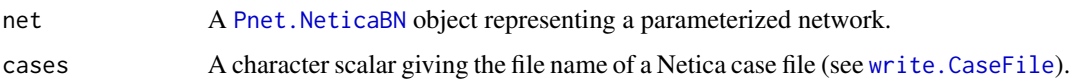

#### Details

This function provides the convergence test for the [GEMfit](#page-0-1) algorithm. The [Pnet.NeticaBN](#page-11-1) represents a model (with parameters set to the value used in the current iteration of the EM algorithm) and cases a set of data. This function gives the log likelihood of the data.

This method expects the cases argument to be a pathname pointing to a Netica cases file containing the training or test data (see [write.CaseFile](#page-0-1)). Also, it expects that there is a nodeset (see [NetworkNodesInSet](#page-0-1)) attached to the network called "onodes" which references the observable variables in the case file.

As Netica does not have an API function to directly calculate the log-likelihood of a set of cases, this method loops through the cases in the case set and calls [FindingsProbability\(](#page-0-1)net) for each one. Note that if there are frequencies in the case file, each case is weighted by its frequency.

#### Value

A numeric scalar giving the log likelihood of the data in the case file.

#### Author(s)

Russell Almond

#### References

Almond, R. G. (2015) An IRT-based Parameterization for Conditional Probability Tables. Paper presented at the 2015 Bayesian Application Workshop at the Uncertainty in Artificial Intelligence Conference.

#### See Also

```
PnetPnet.NeticaBNGEMfitcalcExpTablesBuildAllTablesmaxAllTableParamsNetworkNodesInSet,
FindingsProbability, write.CaseFile
```
#### <span id="page-9-0"></span>Examples

```
irt10.base <- ReadNetworks(paste(library(help="PNetica")$path,
                           "testnets","IRT10.2PL.base.dne",
                           sep=.Platform$file.sep))
irt10.base <- as.Pnet(irt10.base) ## Flag as Pnet, fields already set.
irt10.theta <- NetworkFindNode(irt10.base,"theta")
irt10.items <- PnetPnodes(irt10.base)
## Flag items as Pnodes
for (i in 1:length(irt10.items)) {
 irt10.items[[i]] <- as.Pnode(irt10.items[[i]])
}
CompileNetwork(irt10.base) ## Netica requirement
casepath <- paste(library(help="PNetica")$path,
                           "testdat","IRT10.2PL.200.items.cas",
                           sep=.Platform$file.sep)
## Record which nodes in the casefile we should pay attention to
NetworkNodesInSet(irt10.base,"onodes") <-
  NetworkNodesInSet(irt10.base,"observables")
llike <- calcPnetLLike(irt10.base,casepath)
DeleteNetwork(irt10.base)
```

```
maxCPTParam.NeticaNode
```
*Find optimal parameters of a Pnode.NeticaNode to match expected tables*

#### **Description**

These function assumes that an expected count contingency table can be built from the network; i.e., that [LearnCPTs](#page-0-1) has been recently called. They then try to find the set of parameters maximizes the probability of the expected contingency table with repeated calls to [mapDPC](#page-0-1). This describes the method for [maxCPTParam](#page-0-1) when the [Pnode](#page-0-1) is a [NeticaNode](#page-0-1).

#### Usage

```
## S3 method for class 'NeticaNode'
maxCPTParam(node, Mstepit = 5, tol = sqrt(.Machine$double.eps))
```
#### Arguments

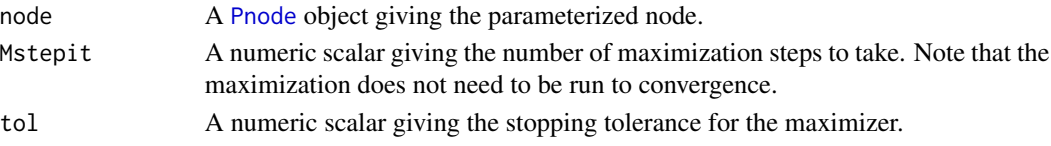

#### <span id="page-10-0"></span>Details

This method is called on on a [Pnode.NeticaNode](#page-13-1) object during the M-step of the EM algorithm (see [GEMfit](#page-0-1) and [maxAllTableParams](#page-0-1) for details). Its purpose is to extract the expected contingency table from Netica and pass it along to [mapDPC](#page-0-1).

When doing EM learning with Netica, the resulting conditional probability table (CPT) is the mean of the Dirichlet posterior. Going from the mean to the parameter requires multiplying the CPT by row counts for the number of virtual observations. In Netica, these are call [NodeExperience](#page-0-1). Thus, the expected counts are calculated with this expression: sweep(node[[]], 1, NodeExperience(node), " $*$ ").

What remains is to take the table of expected counts and feed it into [mapDPC](#page-0-1) and then take the output of that routine and update the parameters.

The parameters Mstepit and tol are passed to [mapDPC](#page-0-1) to control the gradient decent algorithm used for maximization. Note that for a generalized EM algorithm, the M-step does not need to be run to convergence, a couple of iterations are sufficient. The value of Mstepit may influence the speed of convergence, so the optimal value may vary by application. The tolerance is largely irrelevant (if Mstepit is small) as the outer EM algorithm does the tolerance test.

#### Value

The expression maxCPTParam(node) returns node invisibly. As a side effect the [PnodeLnAlphas](#page-0-1) and [PnodeBetas](#page-0-1) fields of node (or all nodes in [PnetPnodes\(](#page-0-1)net)) are updated to better fit the expected tables.

#### Author(s)

Russell Almond

#### References

Almond, R. G. (2015) An IRT-based Parameterization for Conditional Probability Tables. Paper presented at the 2015 Bayesian Application Workshop at the Uncertainty in Artificial Intelligence Conference.

#### See Also

[Pnode](#page-0-1), [Pnode.NeticaNode](#page-13-1), [GEMfit](#page-0-1), [maxAllTableParams](#page-0-1) [mapDPC](#page-0-1)

```
## The function is currently defined as
function (node, Mstepit = 5, tol = sqrt(.Machine$double.eps))
{
    counts <- sweep(node[[]], 1, NodeExperience(node), "*")
    withCallingHandlers(est <- mapDPC(counts, ParentStates(node),
       NodeStates(node), PnodeLnAlphas(node), PnodeBetas(node),
        PnodeRules(node), PnodeLink(node), PnodeLinkScale(node),
       PnodeQ(node), control = list(reltol = tol, maxit = Mstepit)),
       warning = muffler)
    PnodeLnAlphas(node) <- est$lnAlphas
```

```
PnodeBetas(node) <- est$betas
PnodeLinkScale(node) <- est$linkScale
invisible(node)
```
<span id="page-11-1"></span>Pnet.NeticaBN *RNetica implementation of the Pnet class*

#### <span id="page-11-2"></span>Description

}

This documentation file describes the use of a [NeticaBN](#page-0-1) object as a [Pnet](#page-0-1). See details for descriptions of the methods.

#### Usage

```
## S3 method for class 'NeticaBN'
as.Pnet(x)
## S3 method for class 'NeticaBN'
PnetPriorWeight(net)
## S3 replacement method for class 'NeticaBN'
PnetPriorWeight(net) <- value
## S3 method for class 'NeticaBN'
PnetPnodes(net)
## S3 replacement method for class 'NeticaBN'
PnetPnodes(net) <- value
```
#### Arguments

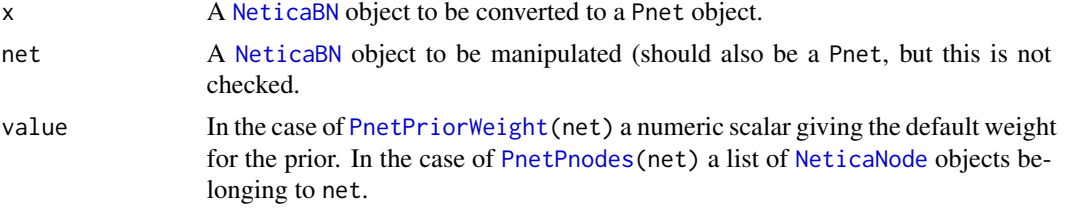

#### Details

The [Pnet](#page-0-1) object model is added to the [NeticaNode](#page-0-1) class using two approaches. First, the [PnetPriorWeight](#page-0-1) method uses the [NetworkUserObj](#page-0-1) to serialize the prior weights and store them in one of the network's user fields ("priorWeight"). Second the [PnetPnodes](#page-0-1) method uses node sets ([NetworkNodesInSet](#page-0-1)) to mark the [Pnode](#page-0-1)s in the graph (the node set is called "pnodes").

In addition to the "pnodes" node set, the PNetica implementation of Pnet requires an additional node set called "onodes". These correspond to the nodes present in the cases argument to [GEMfit](#page-0-1) and related methods.

The as.Pnet.NeticaBN method merely adds "Pnet" to class(net). The default method of [Pnet](#page-0-1) calls as.Pnet and also sets default values for the prior weight and pnodes fields. This is the recommended approach for creating new Pnet objects.

<span id="page-11-0"></span>

#### <span id="page-12-0"></span>Pnet.NeticaBN 13

The user fields and node sets are saved and restored when a Netica network is saved to a file. (This is true for the user fields in the [Pnode](#page-0-1) objects as well.) Calling as.Pnet on the newly restored network should correct the class field without overwriting the restored fields. (Generally, [as.Pnode](#page-0-1) should be called on all of the [Pnode](#page-0-1)s as well.)

#### Value

The method as. Pnet. NeticaBN returns an object of class c("Pnet", "NeticaBN"). The descriptions of the returns for the other methods can be found in the description of their generic functions.

#### Author(s)

Russell Almond

#### References

Almond, R. G. (2015) An IRT-based Parameterization for Conditional Probability Tables. Paper presented at the 2015 Bayesian Application Workshop at the Uncertainty in Artificial Intelligence Conference.

#### See Also

[Pnet](#page-0-1), [NeticaBN](#page-0-1), [Pnode](#page-0-1), [Pnode.NeticaNode](#page-13-1), [PnetPriorWeight](#page-0-1), [PnetPnodes](#page-0-1), [NetworkUserObj](#page-0-1), [NetworkNodesInSet](#page-0-1)

```
#########################################
## Create network structure using RNetica calls
IRT10.2PL <- CreateNetwork("IRT10_2PL")
theta <- NewDiscreteNode(IRT10.2PL,"theta",
                         c("VH","High","Mid","Low","VL"))
NodeLevels(theta) <- effectiveThetas(NodeNumStates(theta))
NodeProbs(theta) <- rep(1/NodeNumStates(theta),NodeNumStates(theta))
J <- 10 ## Number of items
items <- NewDiscreteNode(IRT10.2PL,paste("item",1:J,sep=""),
                         c("Correct","Incorrect"))
for (i \text{ in } 1:J) {
 NodeParents(items[[j]]) <- list(theta)
 NodeLevels(items[[j]]) <- c(1,0)
 NodeSets(items[[j]]) <- c("observables")
}
## Convert into a Pnet
IRT10.2PL <- Pnet(IRT10.2PL,priorWeight=10,pnodes=items)
## Convert nodes to Pnodes
for (j in 1:J) {
 items[[j]] <- Pnode(items[[j]])
}
```

```
DeleteNetwork(IRT10.2PL)
####################################
## Restore a network from a file.
irt10.base <- ReadNetworks(paste(library(help="PNetica")$path,
                           "testnets","IRT10.2PL.base.dne",
                           sep=.Platform$file.sep))
irt10.base <- as.Pnet(irt10.base) ## Flag as Pnet, fields already set.
irt10.theta <- NetworkFindNode(irt10.base,"theta")
irt10.items <- PnetPnodes(irt10.base)
## Flag items as Pnodes
for (i in 1:length(irt10.items)) {
 irt10.items[[i]] <- as.Pnode(irt10.items[[i]])
}
## Need to set onodes field by hand, using RNetica functions
casepath <- paste(library(help="PNetica")$path,
                           "testdat","IRT10.2PL.200.items.cas",
                           sep=.Platform$file.sep)
## Record which nodes in the casefile we should pay attention to
NetworkNodesInSet(irt10.base,"onodes") <-
  NetworkNodesInSet(irt10.base,"observables")
```

```
DeleteNetwork(irt10.base)
```
<span id="page-13-1"></span>Pnode.NeticaNode *RNetica implementation of the Pnode class*

#### Description

This documentation file describes the use of a [NeticaNode](#page-0-1) object as a [Pnode](#page-0-1). See details for descriptions of the methods.

#### Usage

```
## S3 method for class 'NeticaNode'
Pnode(node, lnAlphas, betas, rules="Compensatory",
                            link="partialCredit", Q=TRUE, linkScale=NULL,
                            priorWeight=NULL)
## S3 method for class 'NeticaNode'
as.Pnode(x)
## S3 method for class 'NeticaNode'
PnodeNet(node)
## S3 method for class 'NeticaNode'
```
#### <span id="page-14-0"></span>Pnode.NeticaNode 15

```
PnodePriorWeight(node)
## S3 method for class 'NeticaNode'
PnodeQ(node)
## S3 method for class 'NeticaNode'
PnodeRules(node)
## S3 method for class 'NeticaNode'
PnodeLink(node)
## S3 method for class 'NeticaNode'
PnodeLnAlphas(node)
## S3 method for class 'NeticaNode'
PnodeBetas(node)
## S3 method for class 'NeticaNode'
PnodeLinkScale(node)
```
#### Arguments

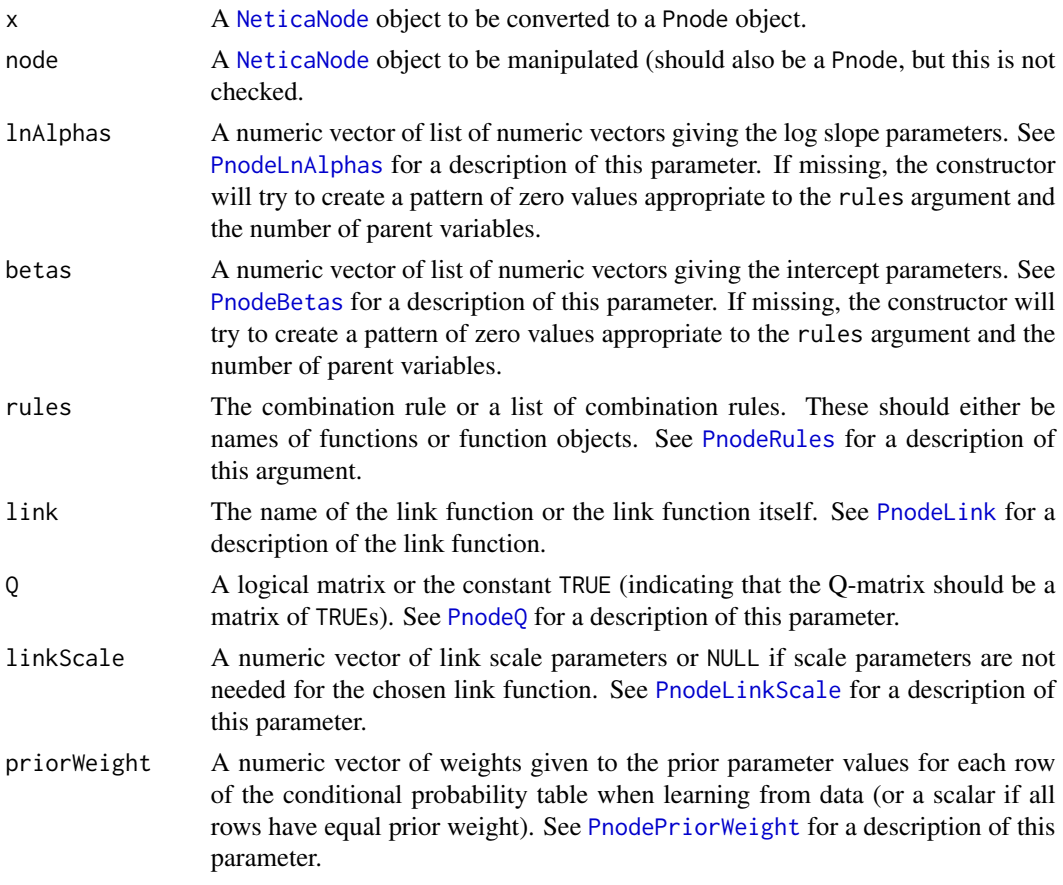

#### Details

The [Pnode](#page-0-1) object model is added to the [NeticaNode](#page-0-1) class using the [NodeUserObj](#page-0-1) method to serialize the value and store them in one of the node's user fields. Note that most of the functions described above have setter as well as getter methods defined (see under the corresponding arguments for descriptions).

The as.Pnode.NeticaNode method merely adds "Pnode" to class(net). The NeticaNode method of [Pnode](#page-0-1) calls as.Pnode and also sets default values for various Pnode fields. This is the recommended approach for creating new Pnode objects. Note that calling Pnode.NeticaNode will calcu-late defaults for the [PnodeLnAlphas](#page-0-1) and [PnodeBetas](#page-0-1) based on the current value of NodeParents (node), so this should be set before calling this function. (See examples).

The user fields are saved and restored when a Netica network is saved to a file. (This is true for the user fields in the [Pnet](#page-0-1) objects as well.) Calling as.Pnode on the appropriate nodes of the newly restored network should correct the class field without overwriting the restored fields. (Generally, [as.Pnet](#page-0-1) should be called on the [Pnet](#page-0-1) as well.)

Note that the [PnodeParentTvals.NeticaNode](#page-16-1) method assumes that the parent variables have had numeric values assigned to their states using the [NodeLevels](#page-0-1) function.

#### Value

The method as. Pnode. NeticaNode returns an object of class c("Pnode", "NeticaNode"). The descriptions of the returns for the other methods can be found in the description of their generic functions.

#### Author(s)

Russell Almond

#### References

Almond, R. G. (2015) An IRT-based Parameterization for Conditional Probability Tables. Paper presented at the 2015 Bayesian Application Workshop at the Uncertainty in Artificial Intelligence Conference.

#### See Also

[Pnode](#page-0-1), [NeticaNode](#page-0-1), [Pnet](#page-0-1), [Pnet.NeticaBN](#page-11-1), [PnodePriorWeight](#page-0-1), [PnodeNet](#page-0-1), [PnodeQ](#page-0-1), [PnodeRules](#page-0-1), [PnodeLink](#page-0-1), [PnodeLnAlphas](#page-0-1), [PnodeBetas](#page-0-1), [PnodeLinkScale](#page-0-1), [PnodeParentTvals.NeticaNode](#page-16-1), [NetworkUserObj](#page-0-1),

```
#########################################
## Create network structure using RNetica calls
IRT10.2PL <- CreateNetwork("IRT10_2PL")
```

```
theta <- NewDiscreteNode(IRT10.2PL,"theta",
                        c("VH","High","Mid","Low","VL"))
NodeLevels(theta) <- effectiveThetas(NodeNumStates(theta))
NodeProbs(theta) <- rep(1/NodeNumStates(theta),NodeNumStates(theta))
```

```
J <- 10 ## Number of items
items <- NewDiscreteNode(IRT10.2PL,paste("item",1:J,sep=""),
                         c("Correct","Incorrect"))
```
<span id="page-15-0"></span>

#### <span id="page-16-0"></span>PnodeParentTvals.NeticaNode 17

```
for (j in 1:J) {
  NodeParents(items[[j]]) <- list(theta)
  NodeLevels(items[[j]]) <- c(1,0)
  NodeSets(items[[j]]) <- c("observables")
}
## Convert into a Pnode
IRT10.2PL <- Pnet(IRT10.2PL,priorWeight=10,pnodes=items)
## Convert nodes to Pnodes
for (j in 1:J) {
  items[[j]] <- Pnode(items[[j]])
}
DeleteNetwork(IRT10.2PL)
####################################
## Restore a network from a file.
irt10.base <- ReadNetworks(paste(library(help="PNetica")$path,
                           "testnets","IRT10.2PL.base.dne",
                           sep=.Platform$file.sep))
irt10.base <- as.Pnet(irt10.base) ## Flag as Pnet, fields already set.
irt10.theta <- NetworkFindNode(irt10.base,"theta")
irt10.items <- PnetPnodes(irt10.base)
## Flag items as Pnodes
for (i in 1:length(irt10.items)) {
  irt10.items[[i]] <- as.Pnode(irt10.items[[i]])
}
DeleteNetwork(irt10.base)
```
<span id="page-16-1"></span>PnodeParentTvals.NeticaNode

*Fetches a list of numeric variables corresponding to parent states*

#### Description

In constructing a conditional probability table using the discrete partial credit framework (see [calcDPCTable](#page-0-1)), each state of each parent variable is mapped onto a real value called the effective theta. The PnodeParentTvals method for Netica nodes returns the result of applying [NodeLevels](#page-0-1) to each of the nodes in [NodeParents\(](#page-0-1)node).

#### Usage

```
## S3 method for class 'NeticaNode'
PnodeParentTvals(node)
```
#### <span id="page-17-0"></span>Arguments

node A [Pnode](#page-0-1) which is also a [NeticaNode](#page-0-1).

#### Details

While the best practices for assigning values to the states of the parent nodes is probably to assign equal spaced values (using the function [effectiveThetas](#page-0-1) for this purpose), this method needs to retain some flexibility for other possibilities. However, in general, the best choice should depend on the meaning of the parent variable, and the same values should be used everywhere the parent variable occurs.

Netica already provides the [NodeLevels](#page-0-1) function which allows the states of a [NeticaNode](#page-0-1) to be associated with numeric values. This method merely gathers them together. The method assumes that all of the parent variables have had their [NodeLevels](#page-0-1) set and will generate an error if that is not true.

#### Value

PnodeParentTvals(node) should return a list corresponding to the parents of node, and each element should be a numeric vector corresponding to the states of the appropriate parent variable. If there are no parent variables, this will be a list of no elements.

#### **Note**

The implementation is merely: lapply(NodeParents(node), NodeLevels).

#### Author(s)

Russell Almond

#### References

Almond, R. G. (2015) An IRT-based Parameterization for Conditional Probability Tables. Paper presented at the 2015 Bayesian Application Workshop at the Uncertainty in Artificial Intelligence Conference.

Almond, R.G., Mislevy, R.J., Steinberg, L.S., Williamson, D.M. and Yan, D. (2015) *Bayesian Networks in Educational Assessment.* Springer. Chapter 8.

#### See Also

[Pnode.NeticaNode](#page-13-1), [Pnode](#page-0-1), [effectiveThetas](#page-0-1), [BuildTable.NeticaNode](#page-4-1), [maxCPTParam.NeticaNode](#page-9-1)

```
tNet <- CreateNetwork("TestNet")
theta1 <- NewDiscreteNode(tNet,"theta1",
                        c("VH","High","Mid","Low","VL"))
## This next function sets the effective thetas for theta1
NodeLevels(theta1) <- effectiveThetas(NodeNumStates(theta1))
```

```
NodeProbs(theta1) <- rep(1/NodeNumStates(theta1),NodeNumStates(theta1))
theta2 <- NewDiscreteNode(tNet,"theta2",
                        c("High","Mid","Low"))
## This next function sets the effective thetas for theta2
NodeLevels(theta2) <- effectiveThetas(NodeNumStates(theta2))
NodeProbs(theta2) <- rep(1/NodeNumStates(theta2),NodeNumStates(theta2))
partial3 <- NewDiscreteNode(tNet,"partial3",
                            c("FullCredit","PartialCredit","NoCredit"))
NodeParents(partial3) <- list(theta1,theta2)
## Usual way to set rules is in constructor
partial3 <- Pnode(partial3,rules="Compensatory", link="partialCredit")
PnodeParentTvals(partial3)
do.call("expand.grid",PnodeParentTvals(partial3))
```
DeleteNetwork(tNet)

# <span id="page-19-0"></span>**Index**

∗Topic attrib PnodeParentTvals.NeticaNode, [17](#page-16-0) ∗Topic distribution BuildTable.NeticaNode, [5](#page-4-0) ∗Topic graphs calcPnetLLike.NeticaBN, [8](#page-7-0) Pnet.NeticaBN, [12](#page-11-0) PNetica-package, [1](#page-0-0) Pnode.NeticaNode, [14](#page-13-0) ∗Topic manip calcExpTables.NeticaBN, [6](#page-5-0) maxCPTParam.NeticaNode, [10](#page-9-0) Pnet.NeticaBN, [12](#page-11-0) Pnode.NeticaNode, [14](#page-13-0) ∗Topic package PNetica-package, [1](#page-0-0) [.NeticaNode, *[5,](#page-4-0) [6](#page-5-0)* as.Pnet, *[2](#page-1-0)*, *[16](#page-15-0)*

as.Pnet.NeticaBN *(*Pnet.NeticaBN*)*, [12](#page-11-0) as.Pnode, *[2](#page-1-0)*, *[13](#page-12-0)* as.Pnode.NeticaNode *(*Pnode.NeticaNode*)*, [14](#page-13-0)

BuildAllTables, *[9](#page-8-0)* BuildTable, *[7](#page-6-0)* BuildTable.NeticaNode, [5,](#page-4-0) *[18](#page-17-0)*

calcDPCFrame, *[5](#page-4-0)* calcDPCTable, *[5,](#page-4-0) [6](#page-5-0)*, *[17](#page-16-0)* calcExpTables, *[8,](#page-7-0) [9](#page-8-0)* calcExpTables.NeticaBN, *[2](#page-1-0)*, [6](#page-5-0) calcPnetLLike, *[8](#page-7-0)* calcPnetLLike.NeticaBN, *[2](#page-1-0)*, [8](#page-7-0) CompileNetwork, *[2](#page-1-0)* CPTtools, *[3](#page-2-0)*

effectiveThetas, *[18](#page-17-0)*

FindingsProbability, *[9](#page-8-0)*

GEMfit, *[2](#page-1-0)*, *[7](#page-6-0)[–9](#page-8-0)*, *[11,](#page-10-0) [12](#page-11-0)* GetPriorWeight, *[5](#page-4-0)[–7](#page-6-0)* LearnCPTs, *[6](#page-5-0)[–8](#page-7-0)*, *[10](#page-9-0)* mapDPC, *[10,](#page-9-0) [11](#page-10-0)* maxAllTableParams, *[8,](#page-7-0) [9](#page-8-0)*, *[11](#page-10-0)* maxCPTParam, *[10](#page-9-0)* maxCPTParam.NeticaNode, [10,](#page-9-0) *[18](#page-17-0)* NeticaBN, *[2](#page-1-0)*, *[12,](#page-11-0) [13](#page-12-0)* NeticaNode, *[2](#page-1-0)*, *[10](#page-9-0)*, *[12](#page-11-0)*, *[14](#page-13-0)[–16](#page-15-0)*, *[18](#page-17-0)* NetworkNodesInSet, *[2](#page-1-0)*, *[7](#page-6-0)[–9](#page-8-0)*, *[12,](#page-11-0) [13](#page-12-0)* NetworkUserObj, *[2](#page-1-0)*, *[12,](#page-11-0) [13](#page-12-0)*, *[16](#page-15-0)* NodeExperience, *[5](#page-4-0)[–7](#page-6-0)*, *[11](#page-10-0)* NodeLevels, *[16](#page-15-0)[–18](#page-17-0)* NodeParents, *[2](#page-1-0)*, *[5](#page-4-0)*, *[16,](#page-15-0) [17](#page-16-0)* NodeUserObj, *[2](#page-1-0)*, *[15](#page-14-0)* Peanut, *[2,](#page-1-0) [3](#page-2-0)* Pnet, *[2](#page-1-0)*, *[8,](#page-7-0) [9](#page-8-0)*, *[12,](#page-11-0) [13](#page-12-0)*, *[16](#page-15-0)* Pnet.default, *[2](#page-1-0)* Pnet.NeticaBN, *[2](#page-1-0)*, *[7](#page-6-0)[–9](#page-8-0)*, [12,](#page-11-0) *[16](#page-15-0)* PNetica *(*PNetica-package*)*, [1](#page-0-0) PNetica-package, [1](#page-0-0) PnetPnodes, *[11](#page-10-0)[–13](#page-12-0)* PnetPnodes.NeticaBN, *[2](#page-1-0)* PnetPnodes.NeticaBN *(*Pnet.NeticaBN*)*, [12](#page-11-0) PnetPnodes<-.NeticaBN *(*Pnet.NeticaBN*)*, [12](#page-11-0) PnetPriorWeight, *[5](#page-4-0)*, *[12,](#page-11-0) [13](#page-12-0)* PnetPriorWeight.NeticaBN, *[2](#page-1-0)* PnetPriorWeight.NeticaBN *(*Pnet.NeticaBN*)*, [12](#page-11-0) PnetPriorWeight<-.NeticaBN *(*Pnet.NeticaBN*)*, [12](#page-11-0) Pnode, *[2](#page-1-0)*, *[5,](#page-4-0) [6](#page-5-0)*, *[10](#page-9-0)[–16](#page-15-0)*, *[18](#page-17-0)* Pnode.NeticaNode, *[2](#page-1-0)*, *[5,](#page-4-0) [6](#page-5-0)*, *[11](#page-10-0)*, *[13](#page-12-0)*, [14,](#page-13-0) *[18](#page-17-0)* PnodeAlphas, *[6](#page-5-0)* PnodeBetas, *[2](#page-1-0)*, *[6](#page-5-0)*, *[11](#page-10-0)*, *[15,](#page-14-0) [16](#page-15-0)*

#### INDEX  $21$

PnodeBetas.NeticaNode *(*Pnode.NeticaNode *)* , [14](#page-13-0) PnodeLink , *[6](#page-5-0)* , *[15](#page-14-0) , [16](#page-15-0)* PnodeLink.NeticaNode *(*Pnode.NeticaNode *)* , [14](#page-13-0) PnodeLinkScale , *[6](#page-5-0)* , *[15](#page-14-0) , [16](#page-15-0)* PnodeLinkScale.NeticaNode *(*Pnode.NeticaNode*)* , [14](#page-13-0) PnodeLnAlphas , *[2](#page-1-0)* , *[6](#page-5-0)* , *[11](#page-10-0)* , *[15](#page-14-0) , [16](#page-15-0)* PnodeLnAlphas.NeticaNode *(*Pnode.NeticaNode *)* , [14](#page-13-0) PnodeNet , *[16](#page-15-0)* PnodeNet.NeticaNode *(*Pnode.NeticaNode *)* , [14](#page-13-0) PnodeParentTvals.NeticaNode , *[16](#page-15-0)* , [17](#page-16-0) PnodePriorWeight , *[5](#page-4-0) , [6](#page-5-0)* , *[15](#page-14-0) , [16](#page-15-0)* PnodePriorWeight.NeticaNode *(*Pnode.NeticaNode*)*, [14](#page-13-0) PnodeQ , *[6](#page-5-0)* , *[15](#page-14-0) , [16](#page-15-0)* PnodeQ.NeticaNode *(*Pnode.NeticaNode *)* , [14](#page-13-0) PnodeRules , *[6](#page-5-0)* , *[15](#page-14-0) , [16](#page-15-0)* PnodeRules.NeticaNode *(*Pnode.NeticaNode *)* , [14](#page-13-0)

RNetica , *[2](#page-1-0) , [3](#page-2-0)*

write.CaseFile , *[2](#page-1-0)* , *[7–](#page-6-0) [9](#page-8-0)* WriteNetworks , *[2](#page-1-0)*